# МИНИСТЕРСТВО ОБРАЗОВАНИЯ СТАВРОПОЛЬСКОГО КРАЯ ГОСУДАРСТВЕННОЕ БЮДЖЕТНОЕ ПРОФЕССИОНАЛЬНОЕ ОБРАЗОВАТЕЛЬНОЕ УЧРЕЖДЕНИЕ «ГЕОРГИЕВСКИЙ РЕГИОНАЛЬНЫЙ КОЛЛЕДЖ «ИНТЕГРАЛ»

# **Методические указания к курсовому проектированию**

# По **МДК. 11.01 Технология разработки и защиты баз данных ПМ.11. Разработка, администрирование и защита баз данных**

По специальности **09.02.07 «Информационные системы и программирование»**

Отделение индустриальных и цифровых технологий ПЦК «Информационных технологий и программирования»

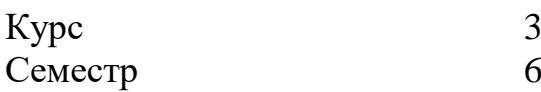

Георгиевск 2023г.

Методические указания к курсовому проектированию по МДК. 11.01 Технология разработки и защиты баз данных ПМ.11. Разработка, администрирование и защита баз данных составлена в соответствии с учебным планом № 151 от «30» апреля 2020 г., ФГОС СПО по специальности 09.02.07 «Информационные системы и программирование», утверждённым Минобрнауки России от 9 декабря 2016 г. № 1547 и примерной основной образовательной программой по специальности 09.02.07 «Информационные системы и программирование», размещенной в реестре основных образовательных программ СПО.

Утверждена методическим советом ГБПОУ ГРК «Интеграл» протокол  $\mathcal{N}_2$   $\qquad \qquad$  от « $\qquad \qquad \rightarrow$  20 г. Секретарь методического совета

Зам. директора по УМР ГБПОУ ГРК «Интеграл»

Одобрена на заседании ПЦК

«Информационных технологий и программирования»

Протокол  $\mathbb{N}_2$ 

от «  $\longrightarrow$  202 г.

Председатель ПЦК «ИТиП»

Согласовано Зав. отделением ИЦТ

## **Разработчик:**

Преподаватель Яколович О.Н.

2

# **СОДЕРЖАНИЕ**

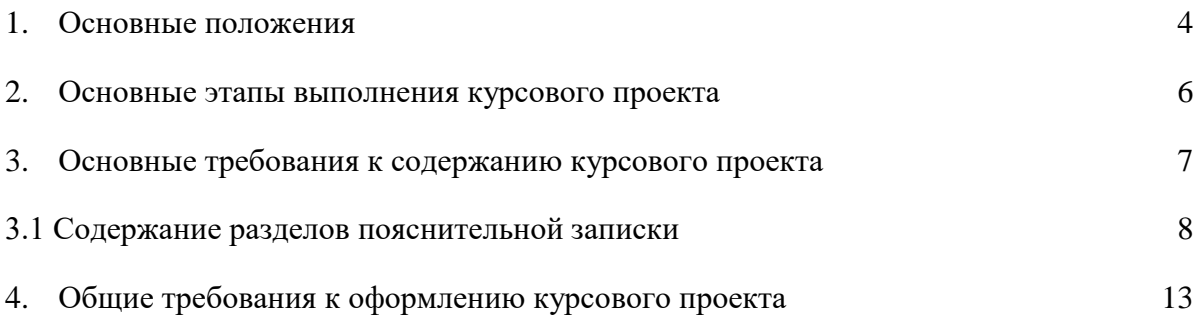

#### **1. Основные положения**

<span id="page-3-0"></span>Методические указания содержат общие требования и рекомендации по выполнению курсового проекта по профессиональному модулю ПМ 11. Разработка, администрирование и защита баз данных (МДК. 11.01 Технология разработки и защиты баз данных) по специальности СПО 09.02.07 «Информационные системы и программирование».

Целью выполнения курсового проекта является закрепление и углубление теоретических знаний, совершенствование практических навыков разработки законченных программных продуктов для решения практических задач в области обработки данных с использованием современных СУБД, а также приобретение и закрепление навыков самостоятельной работы.

Задание на курсовое проектирование выдаётся не позднее, чем за месяц до окончания семестра, в котором запланировано курсовое проектирование.

Тематика курсового проекта должна соответствовать программе МДК. 11.01 Технология разработки и защиты баз данных профессионального модуля ПМ 11. Разработка, администрирование и защита баз данных. При этом выбор основывается на ФГОС СПО по специальности 09.02.07 «Информационные системы и программирование». Студенту предоставляется право выбора одной из предложенных тем или предложения своей темы с обоснованием целесообразности ее разработки. Курсовой проект должен содержать разработку вопросов проектирования баз данных.

Курсовой проект должен быть подготовлен к защите в установленный срок.

После завершения разработки программного продукта и составления пояснительной записки студент предоставляет работу руководителю на рецензирование и защищает свой курсовой проект в рамках выделенных часов консультаций.

Критериями оценки курсового проекта являются:

степень разработки темы;

- полнота охвата научной литературы;
- творческий подход к написанию курсовой работы(проекта);
- аккуратное и правильное оформление курсовой работы(проекта).

Рецензия на курсовой проект включает:

- заключение о соответствии курсового проекта заявленной теме;
- оценку качества выполнения курсового проекта;
- оценку полноты разработки поставленных вопросов, теоретической и практической значимости курсового проекта;
- оценку курсового проекта.

К защите курсовой проект представляется в сброшюрованном (сшитом) виде. Последовательность брошюровки материала:

- 1. обложка (папка),
- 2. титульный лист по форме,
- 3. отзыв,
- 4. задание,
- 5. содержание (или оглавление) с указанием номеров страниц по каждому разделу,
- 6. текстовая часть,
- 7. список использованных источников,
- 8. приложения.

Брошюровку курсового проекта может заменить файловая папка.

Защищённые курсовые проекты студентам не возвращаются; данные работы хранятся в колледже.

Курсовой проект оценивается по 4-балльной системе. Студенты, не сдавшие курсовые проекты, или получившие на защите неудовлетворительные оценки, не допускаются к очередным экзаменам. Студентам, получившим неудовлетворительную оценку по курсовому проекту, предоставляется право выбора новой темы курсового проекта или, по решению преподавателя, доработки прежней темы и определяется новый срок для ее выполнения.

Критерии оценки курсового проекта:

- Отличная оценка выставляется за курсовой проект, который имеет конкретный практический материал по разработке и администрированию баз данных, содержит элементы научного поиска, грамотно и аккуратно оформлен в соответствии с требованиями, выполнен и защищён в установленный срок.
- Хорошая оценка выставляется при невыполнении студентом одного из вышеперечисленных требований, но при соблюдении сроков подготовки.
- Удовлетворительная оценка выставляется за компилятивные (чисто описательные) работы или работы, не соответствующие требованиям к оформлению, при условии, что соблюдены сроки её написания.
- Неудовлетворительная оценка ставится в том случае, если студент не представил (по неуважительной причине) готовый курсовой проект к сроку защиты.

## **2. Основные этапы выполнения курсового проекта**

<span id="page-5-0"></span>Рекомендуется следующий план выполнения курсового проекта:

- 1. Изучение методических рекомендаций к выполнению курсового проекта;
- 2. Выбор темы курсового проекта и ее утверждение;
- 3. Составление плана выполнения курсового проекта;
- 4. Подбор литературы по изучаемому вопросу. Изучение предметной области;
- 5. Составление требований к базе данных;
- 6. Аналитическое моделирование предметной области;
- 7. Проектирование и реализация базы данных;
- 8. Тестирование и отладка базы данных;
- 9. Составление пояснительной записки к курсовому проекту;

<span id="page-6-0"></span>10. Защита проекта.

## **3. Основные требования к содержанию курсового проекта**

К защите курсового проекта представляется:

- пояснительная записка;
- электронная реализация базы данных.

База данных поставляется на энергонезависимом носителе данных.

Пояснительная записка в объёме 28 – 30 страниц должна содержать основной текст (собственно работу), графические материалы (иллюстрации). В этот объём включается: титульный лист, оглавление, введение, основной текст, заключение, список использованных источников и литературы.

*Приложения в* общий объем не включаются.

Пояснительная записка включает:

- титульный лист;
- бланк задания;
- содержание/оглавление;
- введение;
- основную часть;
- заключение;
- список использованных источников;
- приложения.

Рекомендуемые предметные области для проектирования

- 1. Производство продукции (завод, фирма, отдел):
	- бухгалтерия;
	- отдел сбыта;
	- отдел снабжения;
	- плановый отдел;
	- $\checkmark$  цех;
	- лаборатория;
	- вспомогательные службы;
	- вычислительный центр;
- 2. Производство услуг:
	- больница;
	- библиотека;
	- $\checkmark$  бюро ремонта;
	- учебное заведение;
	- агентство недвижимости;
	- консалтинговая компания;
	- магазин или торговый комплекс;
	- страховая компания;
	- спортивный клуб;
	- гостиница и т.п.

## **3.1 Содержание разделов пояснительной записки**

<span id="page-7-0"></span>Титульный лист пояснительной записки должен быть выполнен в соответствии с образцом.

Задание на курсовой проект является исходным документом для разработки проекта. Задание заполняется руководителем курсового проекта.

Содержание (оглавление) включает наименование всех разделов основной части и приложений, если таковые имеются, а также подразделов и пунктов, если они имеют наименование. Для каждого раздела, подраздела и пункта указывается номер страницы.

Введение содержит постановку задачи, анализ цели разработки базы данных, кратко раскрывается актуальность и значение темы. Объем введения не более 2-3 страниц.

Основная часть состоит из разделов, в которых рассматривается существо проблемы. Приводится описание предметной области. Анализируются информационные взаимосвязи предметной области. Приводится обоснование модели базы данных и СУБД для разработки программы.

Основная часть должна включать следующие разделы:

1. Анализ предметной области

- 2. Построение логической модели
	- 2.1. Перечень сущностей и их атрибутов
	- 2.2. Инфологическая модель («сущность связь»)
- 3. Реляционная модель БД
	- 3.1. Структуры таблиц даталогической модели
	- 3.2. Выбор ключевых полей
	- 3.3. Нормализация отношений
- 4. Реализация базы данных в СУБД

4.1. Создание основных элементов БД (таблиц, запросов к БД, форм, отчетов, макросов, модулей, пользователей, ролей, триггеров и т.д. в зависимости от выбранной СУБД)

- 5. Заключение
- 6. Список использованных источников

Анализ предметной области (обследование). В этом разделе приводится описание структуры предметной области, основные решаемые задачи и цели разработки базы данных. В этом же разделе разрабатываются технические требования к программному продукту (базе данных) - основные пользователей разрабатываемой базы данных и классы анализ **HX** информационных потребностей.

## Построение логической модели

В этом разделе приводится описание основных объектов, обоснование выбора модели данных. Отбор объектов и выявление связей между ними производится на основе анализа информационных потребностей.

Завершающим этапом анализа предметной области при разработке баз данных является построение её инфологической модели. Инфологическая модель должна адекватно отображать предметную область. Инфологическая модель изображается графически в виде диаграммы «сущность - связь». Сущностью является объект или концепция, которые характеризуются в данной базе, как имеющие независимое существование.

В инфологической модели каждый класс объектов представлен именем этого класса (напр. Книги, Читатели). Каждый класс имеет различные свойства (напр. Название, Автор, Издательство).

Выделенные сущности и связи между ними можно оформить в виде таблиц:

Таблица 1 - Сущности и их атрибуты

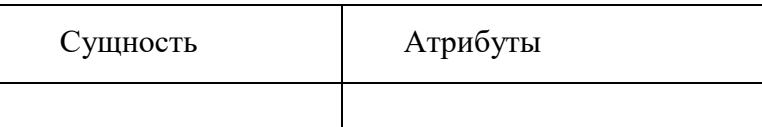

Таблица 2 – Связи между сущностями

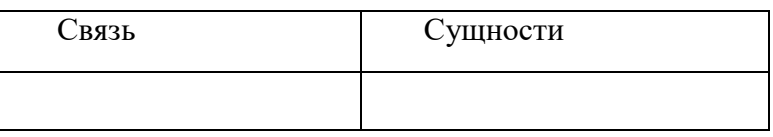

На графическом представлении инфологической модели класс объектов (сущность) обозначается прямоугольником, в котором вписано его имя. Атрибуты (свойства), характеризующие сущность, записываются рядом с соответствующим прямоугольником в блоке эллиптической формы и соединяются с ним при помощи линий.

Связи между сущностями указываются в ромбе. Также на схеме указываются отношения между сущностями.

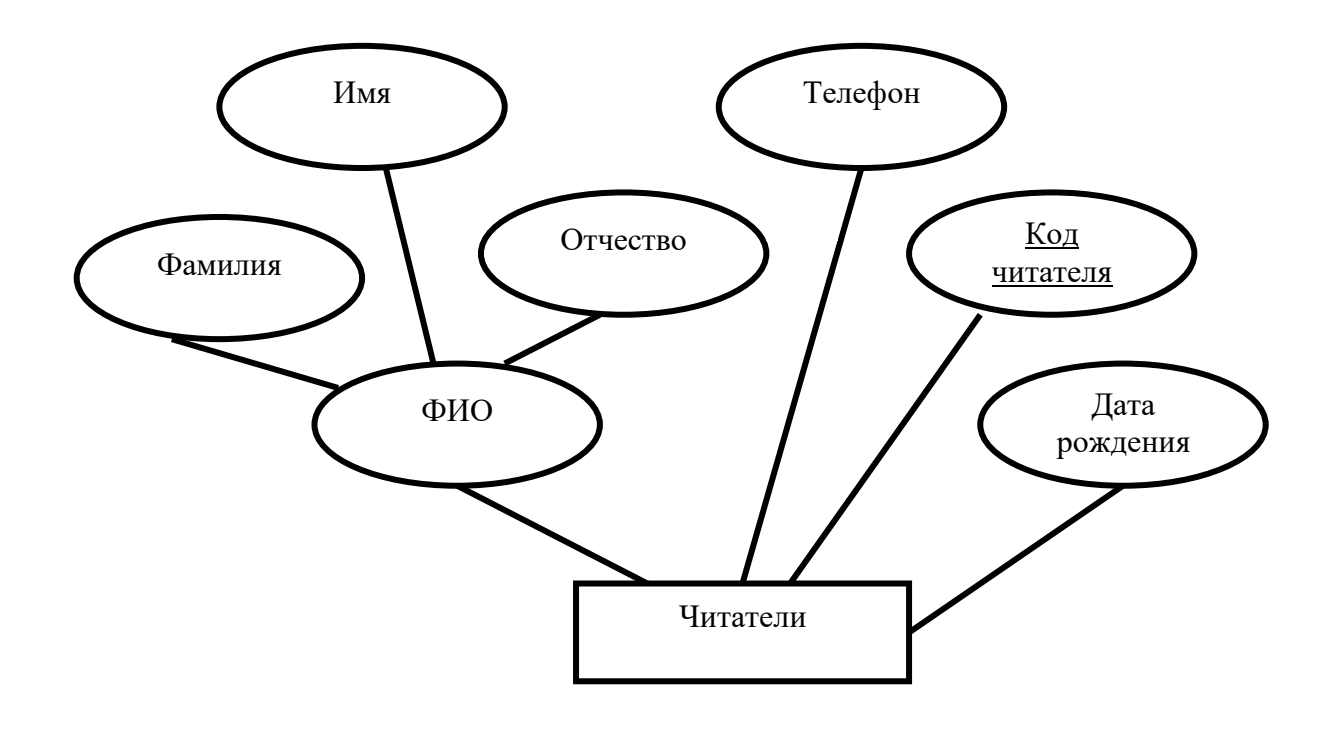

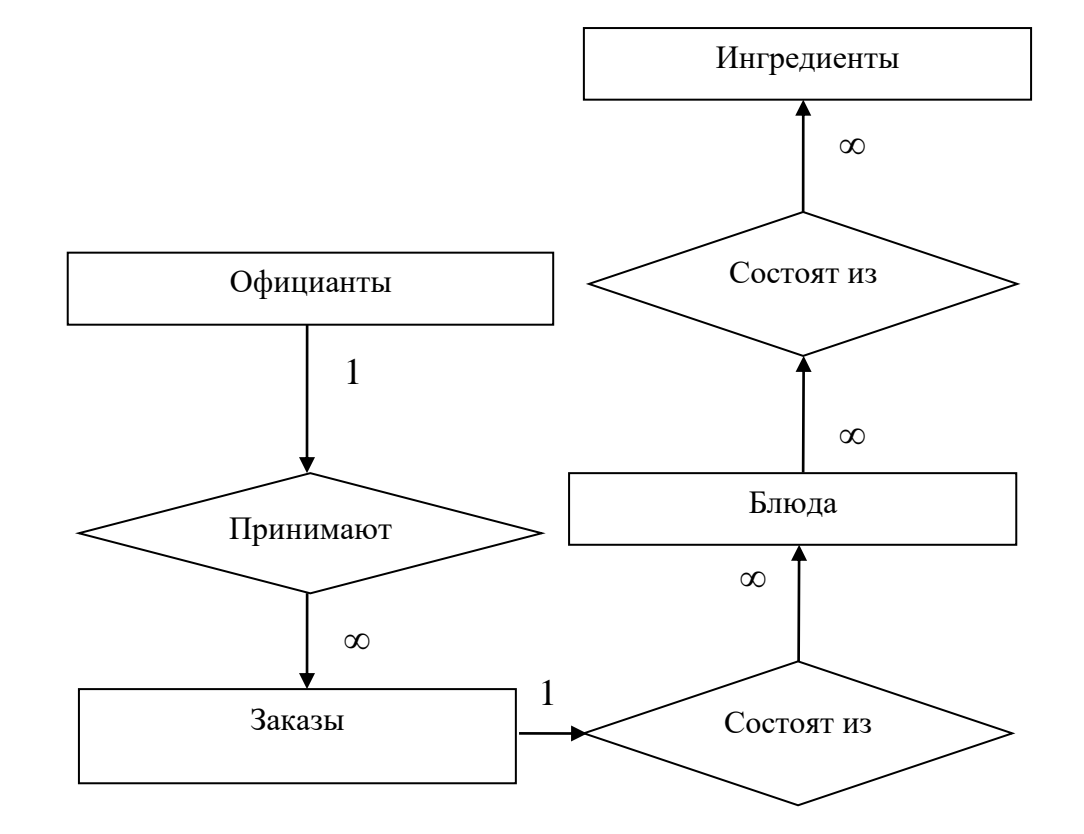

Рис. 1 – Пример части инфологической модели (Сущность «Читатели»)

Рис. 2 – Пример инфологической модели (сущность-связь) БД «Ресторан» (без уточнения атрибутов)

На основании инфологической модели с учетом нормализации отношений разрабатывается даталогическая модель, представляющая собой описание базы данных, выполненное с учётом особенностей используемой СУБД. Наиболее часто при разработках баз данных применяются реляционные СУБД. Для СУБД этого типа даталогическую модель удобно представить в виде набора таблиц специальной формы.

| $\mathcal{N}$ | Наименование | Идентифик | Tun       |    | Длина   Ограничения   Примечания |  |
|---------------|--------------|-----------|-----------|----|----------------------------------|--|
| n.n.          |              | amop      |           |    |                                  |  |
|               | Код читателя | RKey      | числовой  |    | <b>Уникальный</b>                |  |
|               | Фамилия      | SName     | текстовый | 20 |                                  |  |
|               | Имя          | FName     | текстовый | 15 |                                  |  |
|               | Отчество     | PName     | текстовый | 15 |                                  |  |
|               | Телефон      | Telephone | текстовый | 30 |                                  |  |

Таблица 3 — Структура таблицы для даталогической модели

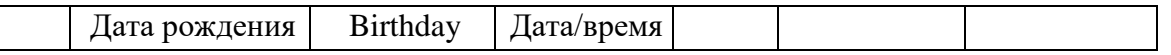

Такая таблица составляется для каждого отношения, используемого в базе данных.

#### Нормализация отношений

Здесь Приводится классификация ограничений целостности. предъявляемых к объектам предметной области, их атрибутам и связям между объектами.

Ввести список ограничений (список включает ограничения, которые должны затем контролироваться СУБД, для обеспечения целостности базы данных). Описать требования к атрибутам и сущностям для поддержания целостности, определяемой пользователем. Например, для переменной х, которая обозначает оценку на экзамене, можно ввести ограничение:  $2 \le x \le 5$ . Для переменной z, которая обозначает сумму остатка средств на счёте клиента банка, можно ввести ограничение:  $z \ge 0$ .

#### Реализация базы данных в СУБД

Обосновать выбор СУБД для реализации базы данных.

## Создание таблиц

Описать и проиллюстрировать технологию создания таблиц в используемой СУБД. Привести скриншоты структур разработанных таблиц.

## Создание схемы данных

Описать создание схемы данных в выбранной СУБД из созданных ранее таблиц. Привести скриншот полученной схемы данных.

## Создание запросов к БД

Сформулировать не менее 5 запросов разных типов, реализуемых средствами СУБД. Обосновать их необходимость.

В общем случае можно составить запросы следующих видов:

- 1. Простая выборка;
- 2. Выборка с условием;
- 3. Запросы на изменение;
- 4. Выборка данных из связанных таблиц;

12

- 5. Перекрёстный запрос;
- 6. Запросы с параметром;
- 7. Автоматизация расчётов с помощью запросов;
- 8. Создание запросов с помощью Построителя.

Реализация каждого запроса должна быть проиллюстрирована. Для однотипных запросов допустима полная иллюстрация этапов реализации одного из них, для остальных – вид готового запроса в режиме конструктора.

## *Создание отчётов (Для MS Access)*

В данном разделе привести обоснование создания отчётов базы данных, их элементов управления. Описать и проиллюстрировать технологию создания отчётов различных видов в СУБД.

## *Создание форм (Для MS Access)*

В данном разделе привести обоснование создания кнопочных форм и кнопок перехода по объектам базы данных. Описать и проиллюстрировать технологию создания форм различных видов в СУБД.

## *Создание триггеров (Для MS SQL Server)*

В данном разделе привести обоснование создания триггеров. Описать и проиллюстрировать технологию создания триггеров.

## *Обеспечение разграничения прав доступа к объектам БД*

В данном разделе привести обоснование создания определенных пользователей и ролей MS SQL Server, разграничение прав доступа на формах Access. Описать создание разграничения прав доступа к объектам БД нескольким видам пользователей.

## *Заключение*

В разделе «ЗАКЛЮЧЕНИЕ» должны быть приведены выводы о целесообразности разработки базы данных и о том, были ли достигнуты цели работы.

## **4. Общие требования к оформлению курсового проекта**

<span id="page-12-0"></span>Курсовой проект должен быть выполнен с использованием текстового редактора MS Office Word в соответствии с формой оформления.

Согласно ГОСТу 7.32-2001 «Отчёт о научно-исследовательской работе. Структура и правила оформления», текст печатается на одной стороне листа белой бумаги формата A4 через полтора интервала.

Цвет шрифта - чёрный. Размер шрифта (кегль) - 14. Тип шрифта -Times New Roman. Шрифт печати должен быть прямым, чётким, чёрного цвета, одинаковым по всему объёму текста. Разрешается использовать полужирный шрифт при выделении заголовков структурных частей курсового проекта (оглавление, введение, название главы, заключение и т.д.). Текст обязательно выравнивается по ширине.

Размер абзацного отступа - 1,5 см.

Страница с текстом должна иметь левое поле 30 мм (для прошива), правое — 10 мм, верхнее и нижнее 20 мм (ГОСТ Р  $6.30-2003$ ) «Унифицированные системы документации. Унифицированная система организационно-распорядительной документации. Требования к оформлению документов»).

В тексте рекомендуется использовать «кавычки-ёлочки», для вложенных кавычек — "кавычки-лапочки".

## **Нумерация страниц**

Все страницы текста курсовой работы(проекта) имеют **сквозную**  нумерацию, начиная с титульного листа и заканчивая последней страницей последнего приложения. Номер страницы проставляют арабскими цифрами в малом штампе. Размер шрифта (кегль) - 12. Тип шрифта - Times New Roman. Титульный лист включается в общую нумерацию, номер на нем не ставится. Все страницы, начиная с 3-й (ВВЕДЕНИЕ), нумеруются. Первым листом работы является титульный лист.

## **Оформление заголовков**

Заголовки разделов и подразделов, указанные в содержании (оглавлении), в тексте работы должны быть выделены и идентично пронумерованы.

Разделы, подразделы, пункты и подпункты следует нумеровать арабскими цифрами и записывать с абзацного отступа.

Каждый раздел (введение, глава, заключение, приложение) начинается с *новой* страницы. Подразделы внутри раздела следуют через три интервала после окончания предыдущего подраздела на той же странице, если на ней остаётся место для текста. Не допускается наличие текста вне разделов и подразделов, помещение на разных страницах заголовка подраздела и его текста. Поэтому после заголовка раздела через два интервала печатается название подраздела и далее через 1,5 интервала - текст подраздела.

Шрифт заголовков — Times New Roman, полужирный, размер шрифта - 14.

**Название (заголовок) раздела** печатается *заглавными буквами*  симметрично по отношению к тексту, без переносов в словах, кавычек, подчёркивания, точки в конце.

**Название (заголовок) подраздела** печатается *строчными буквами*  (кроме первой), без переноса слов, подчёркивания, точки в конце.

Перед названием раздела (подраздела) ставится его порядковый номер согласно содержанию.

## **Пример — 1, 2, 3 и т. д.**

Номер подраздела или пункта включает номер раздела и порядковый номер подраздела или пункта, разделённые точкой.

#### **Пример — 1.1, 1.2, 1.3 и т. д.**

После номера раздела, подраздела, пункта и подпункта в тексте точку не ставят.

Если раздел или подраздел имеет только один пункт или пункт имеет один подпункт, то нумеровать его не следует.

Не нумеруются названия отдельных составных частей курсового проекта: СОДЕРЖАНИЕ, ВВЕДЕНИЕ, ЗАКЛЮЧЕНИЕ и СПИСОК ИСПОЛЬЗОВАННЫХ ИСТОЧНИКОВ. Приложения имеют свою автономную *сквозную нумерацию*.

#### **Оформление оглавления**

На втором листе помещается оглавление, где указываются основные разделы работы и соответствующие им страницы. Заголовок **ОГЛАВЛЕНИЕ** пишется заглавными буквами посередине строки. Оглавление включает введение, наименование всех глав, разделов и подразделов, заключение, список использованных источников и литературы, наименование приложений, с указанием номеров страниц, с которых начинаются эти элементы работы. По ГОСТ 2.105-95 наименования, включённые в оглавление, записывают строчными буквами, начиная с прописной буквы, допускается набор заголовков первого уровня заглавными буквами. Желательно, чтобы оглавление помещалось на одной странице. Текст должен соответствовать оглавлению, как по оглавлению, так и по форме.

## **Оформление рисунков**

К рисункам относятся все графические изображения (схемы, графики, фотографии, рисунки). На все рисунки в тексте должны быть даны ссылки. Рисунки должны располагаться непосредственно после текста, в котором они упоминаются впервые, или на следующей странице. Рисунки нумеруются арабскими цифрами, при этом нумерация сквозная, но допускается нумеровать и в пределах раздела (главы). В последнем случае номер рисунка состоит из номера главы и порядкового номера иллюстрации, разделённых точкой (например: Рис. 1.1). Название пишется под рисунком по центру, как и рисунок, форматирование — как и у обычного текста. Если рисунок один, то он обозначается «Рис. 1». Допускается не нумеровать мелкие иллюстрации (мелкие рисунки), размещённые непосредственно в тексте и на которые в дальнейшем нет ссылок. При ссылках на иллюстрацию следует писать «... в соответствии с рисунком 2» при сквозной нумерации и «... в соответствии с рисунком 1.2» при нумерации в пределах раздела, или (Рис. 1.). После слово «Рис. 2» пишется название. В этом случае подпись должна выглядеть так: «Рис. 2. Название». Точка в конце названия не ставится. Если в работе есть приложения, то рисунки каждого приложения обозначают отдельной нумерацией арабскими цифрами с добавлением впереди обозначение приложения (например: Рис. А.3).

## **Оформление таблиц**

На все таблицы в тексте должны быть ссылки. Таблица должна располагаться непосредственно после текста, в котором она упоминается впервые, или на следующей странице. Все таблицы нумеруются (нумерация сквозная, либо в пределах раздела — в последнем случае номер таблицы состоит из номера раздела и порядкового номера внутри раздела, разделённых точкой (например: Таблица 1.2). Таблицы каждого приложения обозначают отдельной нумерацией арабскими цифрами с добавлением впереди обозначения приложения (например: Таблица В.2). Слово «Таблица» пишется полностью. Наличие у таблицы собственного названия обязательно. Название состоит из «Таблицы», номера, тире и названия. Название таблицы следует помещать над таблицей слева, без абзацного отступа в одну строку с ее номером через тире (например: «Таблица 3 — Название»). Точка в конце названия не ставится.

Заменять кавычками повторяющиеся в таблице цифры, математические знаки, знаки процента и номера, обозначение марок материалов и типоразмеров изделий, обозначения нормативных документов не допускается.

При отсутствии отдельных данных в таблице следует ставить прочерк (тире).

При переносе таблицы на следующую страницу название помещают только над первой частью. Над другими частями также слева пишут слово «Продолжение» и указывают номер таблицы (например: Продолжение таблицы 1).

Заголовки столбцов и строк таблицы следует писать с прописной буквы, а подзаголовки столбцов - со строчной буквы, если они составляют одно предложение с заголовком, или с прописной буквы, если они имеют самостоятельное значение. В конце заголовков и подзаголовков столбцов и строк точки не ставят. Заголовки столбцов, как правило, записывают параллельно строкам таблицы, но при необходимости допускается их перпендикулярное расположение.

Горизонтальные и вертикальные линии, разграничивающие строки таблицы, допускается не проводить, если их отсутствие не затрудняет пользование таблицей. Но головка таблицы должна быть отделена линией от остальной части таблицы.

## **Оформление приложений**

В тексте работы на все приложения должны быть даны ссылки. Приложения располагают в порядке ссылок на них в тексте. Каждое приложение следует начинать с новой страницы с указанием наверху посередине страницы слова «ПРИЛОЖЕНИЕ» и его обозначения. Приложение должно иметь заголовок, который записывают симметрично относительно текста с прописной буквы отдельной строкой. Приложения обозначают заглавными буквами русского алфавита, начиная с А, за исключением букв Ё, 3, Й, О, Ч, Ь, Ы, Ъ. После слова «Приложение» следует буква, обозначающая его последовательность (например: ПРИЛОЖЕНИЕ Б). Допускается обозначение приложений буквами латинского алфавита, за исключением букв I и О. Если в работе одно приложение, оно обозначается «ПРИЛОЖЕНИЕ А».

Текст каждого приложения может быть разделён на разделы, подразделы и т.д., которые нумеруют в пределах каждого приложения. Перед номером ставится обозначение этого приложения.

#### **Оформление списка использованных источников**

Список использованных источников составляется в соответствии с государственными стандартами (ГОСТ 7.1 -2003). Он должен содержать библиографический перечень источников (включая и интернет-ресурсы), информация из которых использовалась при выполнении курсового проекта в алфавитном порядке. Обычно библиографический список курсового проекта насчитывает около 7 источников различного вида.

Заголовок «СПИСОК ИСПОЛЬЗОВАННЫХ ИСТОЧНИКОВ» выполняется симметрично тексту на первой строке листа. На следующей после заголовка строке указывается: порядковый номер источника, фамилия, инициалы автора (авторов), наименование источника, место издательства (город), название издательства, год опубликования, количество страниц в тексте источника.

При выполнении списка использованных источников между отдельными позициями следует выдерживать 1,5 интервала.